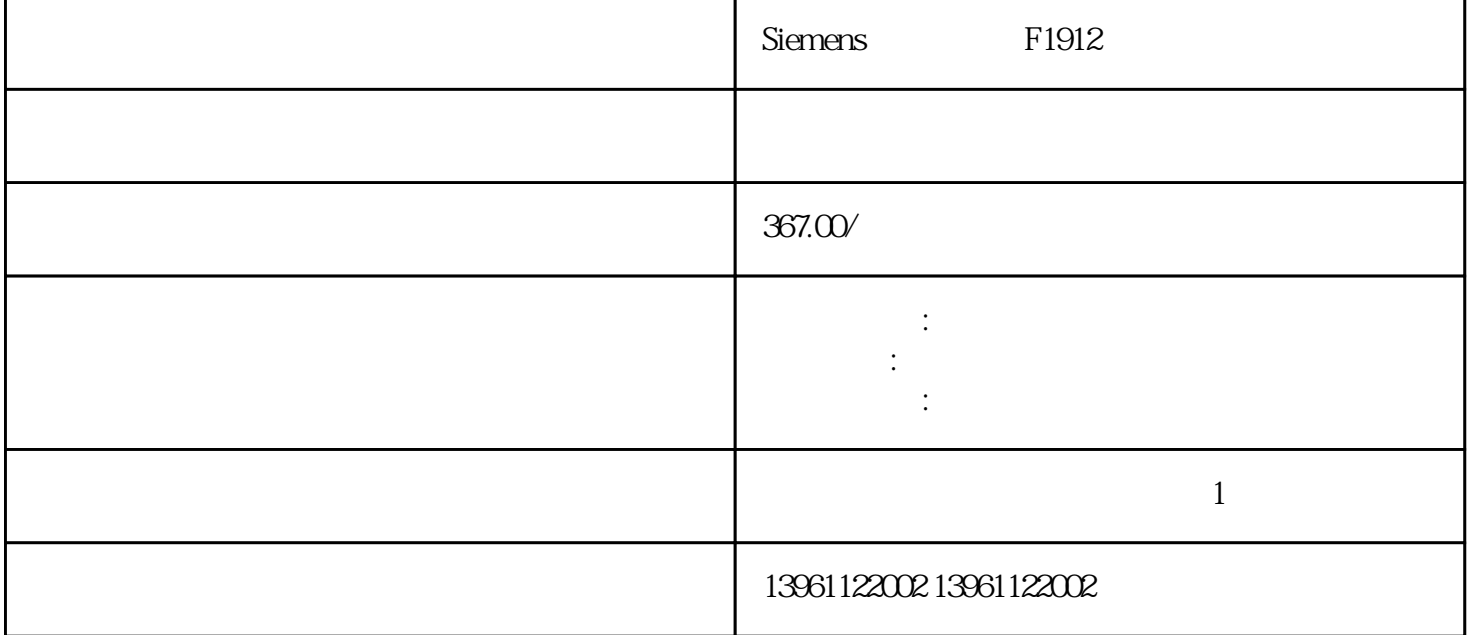

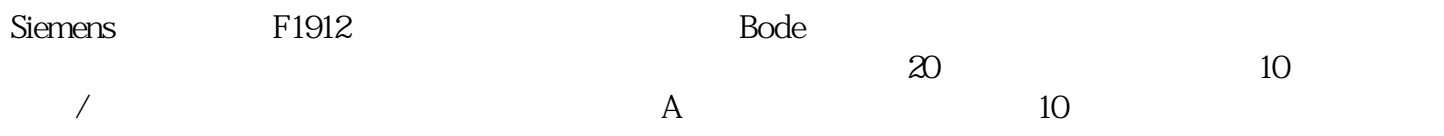

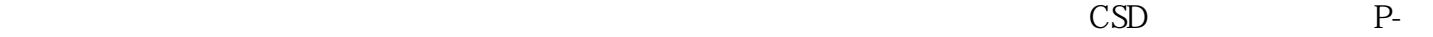

**ENTER** 

Siemens F1912

 $210 \t 480$ 

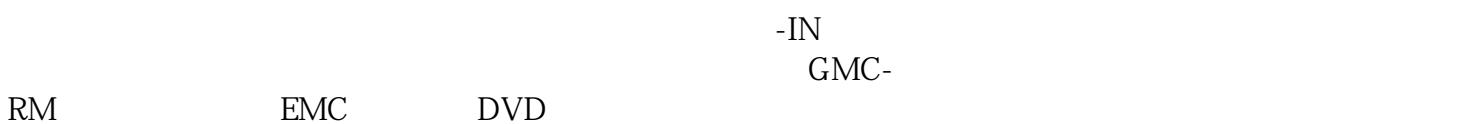

**EMC** 

有一个字,或是用于测试输出值的设置用于测试输出值的设置用于测试输出值的设置用于测试输出值的设置用于测试输出值的设置用于测试输出值的

 $\begin{tabular}{ll} \textsc{LED} & \textsc{item} & \textsc{if} \\ \textsc{item} & \textsc{if} \\ \textsc{f} & \textsc{headyToSwitchOn} \end{tabular}$ ,<br>ReadyToSwitchOn

这些信号置,如果连续次重新传输数据后仍然无法得到正确结果。。 根据输入端子的DI2和DI3组合选择 , the contraction of the contraction of the contraction of the contraction of the contraction of the contraction of the contraction of the contraction of the contraction of the contraction of the contraction of the contrac  $KP$ , the Ki KD KD  $K$ P  $\pm$  10

Siemens F1912

kjsdfgvwrfvwse